John Doe

Dr. Suzie Que

 $L \text{Tr} X 101$ 

7 November 2020

#### Sample MLA Document

This is an example document using "mla.cls". The header is automatically printed upon using the "paper" class, which is why there is no "\maketitle".

1. Professors who prefer sections

Sometimes, research papers can become unmanageably lengthy. In that case, section headings can help divide up the ideas to make it more accessible to the reader. Though this paper is short, section headings are employed as an example of the "mla" class' capabilities.

Some professors may explicitly require or denounce use of headings. Dr. Suzie Que of Anytown, PA requires they be used for anything longer than five pages:

John—so help me God—if you turn in another twenty-page research paper with no logical breaks I will hang you at the stake. Even though the MLA style guide doesn't say anything about section headings, they're not actually prohibited. So, if you turn in *anything* longer than five pages to me and there isn't a *single* break or section heading, I will dock your grade to an F. Capisce? [Que](#page-4-0)

Despite her language, she does have a point to say.

1.1. Subsections

<span id="page-0-0"></span>Alongside regular top-level sections, one can use "\subsection" commands too<sup>[1](#page-3-0)</sup>.

2. LISTS

Vertical lists are a rarity in MLA format, but if one so pleases, they can be used. The "itemize", "enumerate" and "description" lists work just as expected, even with sublists.

- A bogus item
- Lorem ipsum dolor sit amet. This item has a bunch of text just so it covers more than one line in the paper and shows proper indentation.
- Last item!
	- 1. Just kidding; there's a subitem. And it's a number!
- Okay, now it's the last item.
- 3. Figures

On rare occasions, you might have to use figures or tables in your paper. Good news is the "figure" and "table" environments work exactly as expected! Just make sure to use "\begin{figure}[H]" if you want the image to stay exactly where you put it.

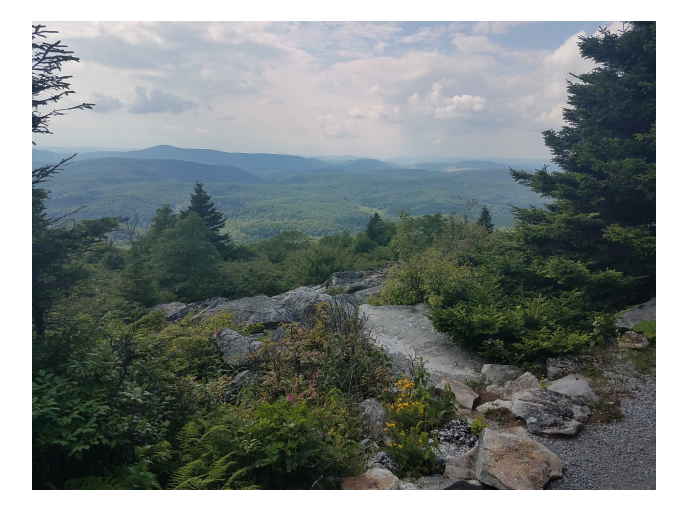

Fig. 1. A scene from atop Spruce Knob, West Virginia

And yes, I shamelessly used my own image.

### 4. Using endnotes

As one may notice, the above subsection used an endnote. These can simply be cited with "Yada yada text\endnote{more info. . . }." Endnotes can be easily printed in correct format by calling "\printendnotes" within the "notes" environment.

### 5. Using bibliographies

Dr. Suzie Que was cited in the above blockquote. The ins-and-outs of "biblatex" will not be explained in this document, so please refer to online documentation such as the "BibLaTeX Cheat Sheet".

Just as with the endnotes, the bibliography can be easily printed in correct format by calling "\printbibliography[heading=none]" within the "workscited" environment. (The "heading=none" part is important; the "workscited" environment already prints one.)

## Notes

<span id="page-3-0"></span>[1.](#page-0-0) Section commands in "mla.cls" work identical to those of the "article" class.

# Works Cited

<span id="page-4-0"></span>Que, Suzie. "Notice to all students." *Anytown High School Homepage* (20 Apr. 2019) 21 Apr. 2019.